## Oracle Copy Table Between Schemas >>>CLICK HERE<<<

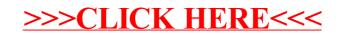